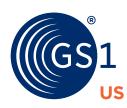

## **GS1** Healthcare US Roadmap: Steps for Point-of-Care Scanning Implementation

As medical device labelers mark their products with unique device identifiers (UDIs) per the U.S. Food and Drug Administration's (FDA) Unique Device Identification Rule\*. healthcare providers can capture UDIs from implantable devices by implementing point-of-care (POC) scanning. This roadmap summarizes the key steps healthcare providers can take to plan and successfully implement a POC scanning project.

\*For information about the rule, see the  $\underline{\text{U.S.}}$  FDA Unique Device Identification System.

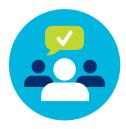

1 Establish Executive Support

Inform and educate executives on POC scanning to obtain project approval.

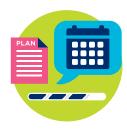

**3** Develop Project Communication

Inform your internal and external community on progress, testing, and feedback.

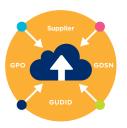

5 Identify/Obtain Device Master Data

Gather GTIN® and associated master data for each of the devices at your facility and upload to your systems.

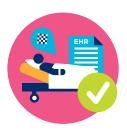

**7** Conduct Pilot Testing

Successfully scan a UDI at point-of-care and record it in your EHR.

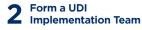

Establish a cross-functional implementation team with members from clinical, supply chain, and IT functions.

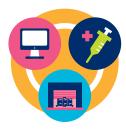

Assess Information Systems (ERP. POU. and EHR)

Evaluate the readiness of your information systems and make the appropriate system changes.

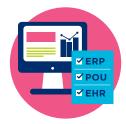

6 Engage Suppliers for Pilot Testing

Identify partner(s) in the supplier community for pilot testing.

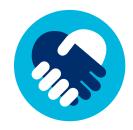

8 Create Standard
Operating Procedures

Document standard operating procedures for POC scanning and obtain internal and external sign off.

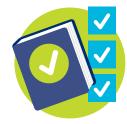

To learn more, read the implementation guidance at www.gs1us.org/POCscanning